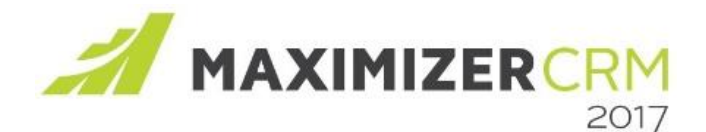

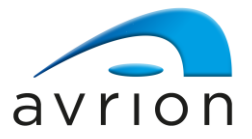

Updated for Maximizer CRM 2017 release. Windows Access has been discontinued in Maximizer CRM 2017 release.

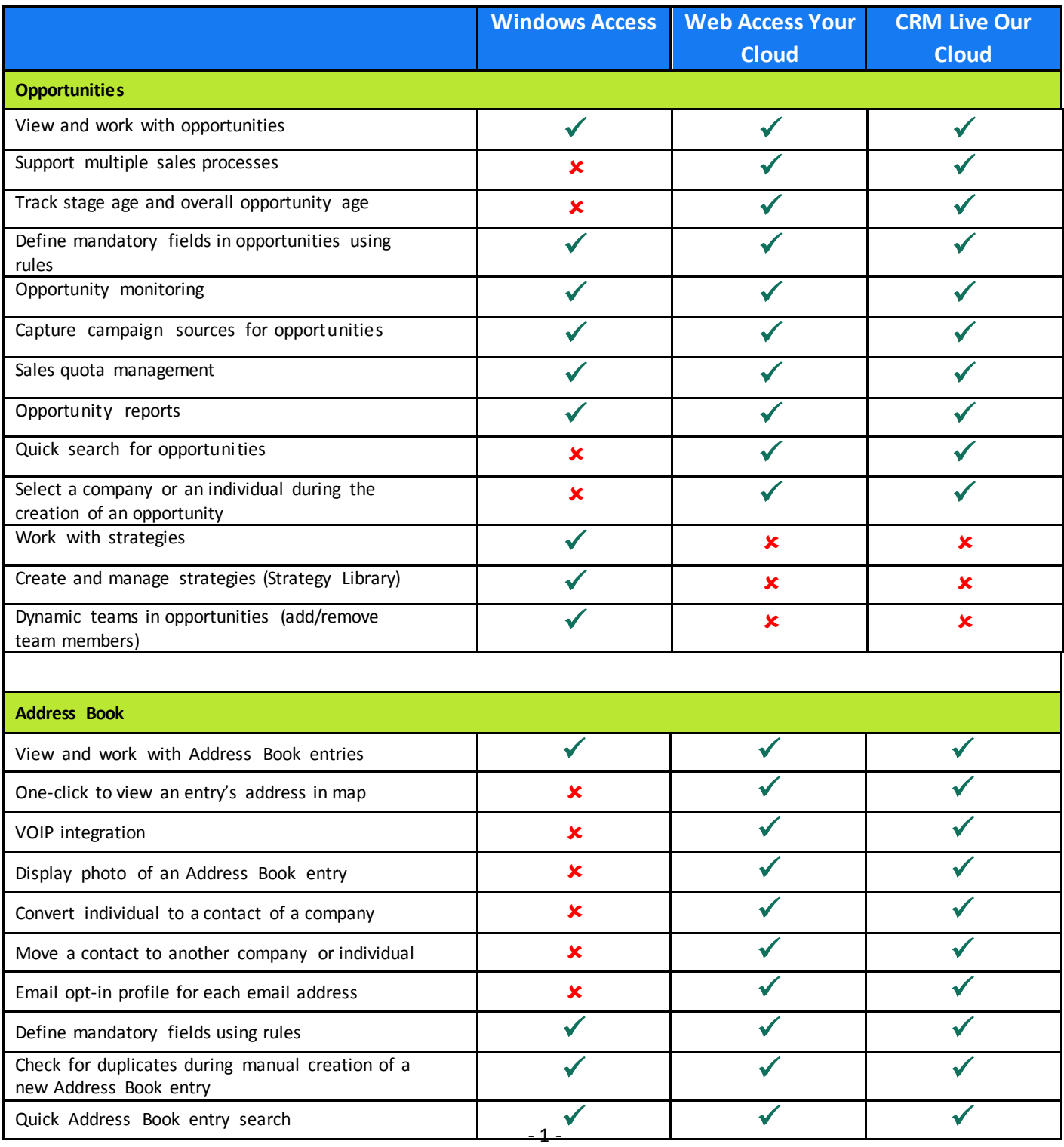

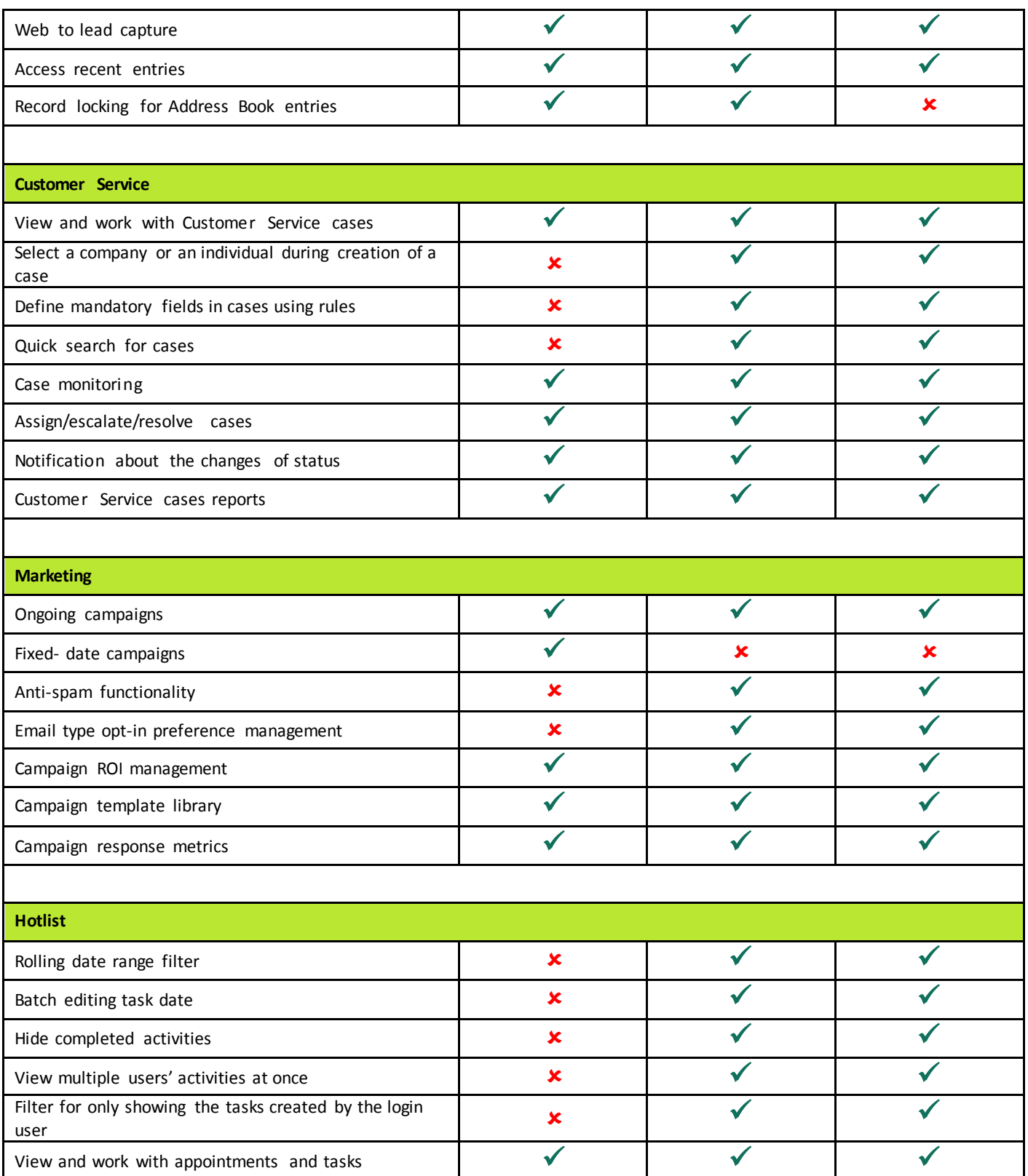

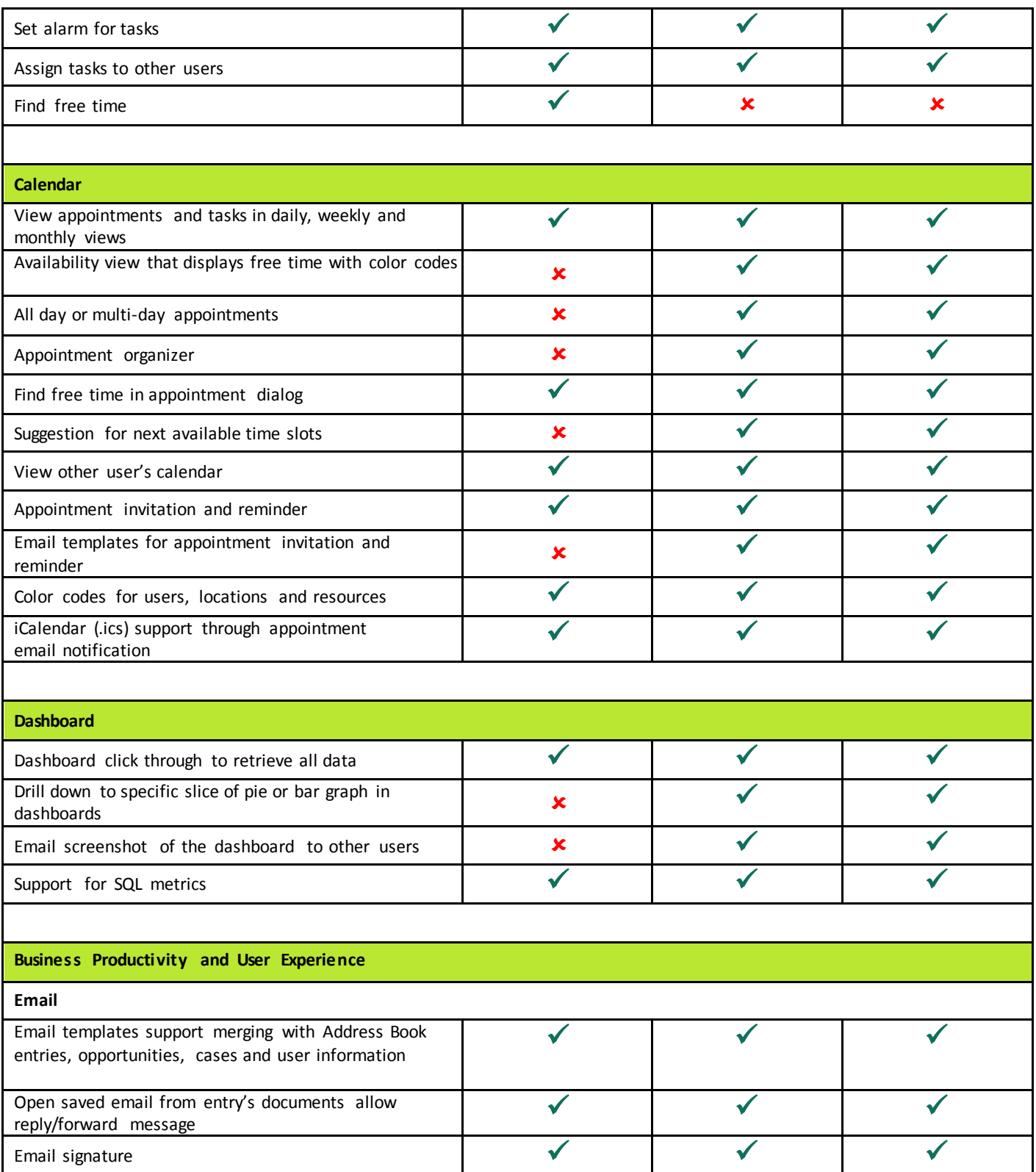

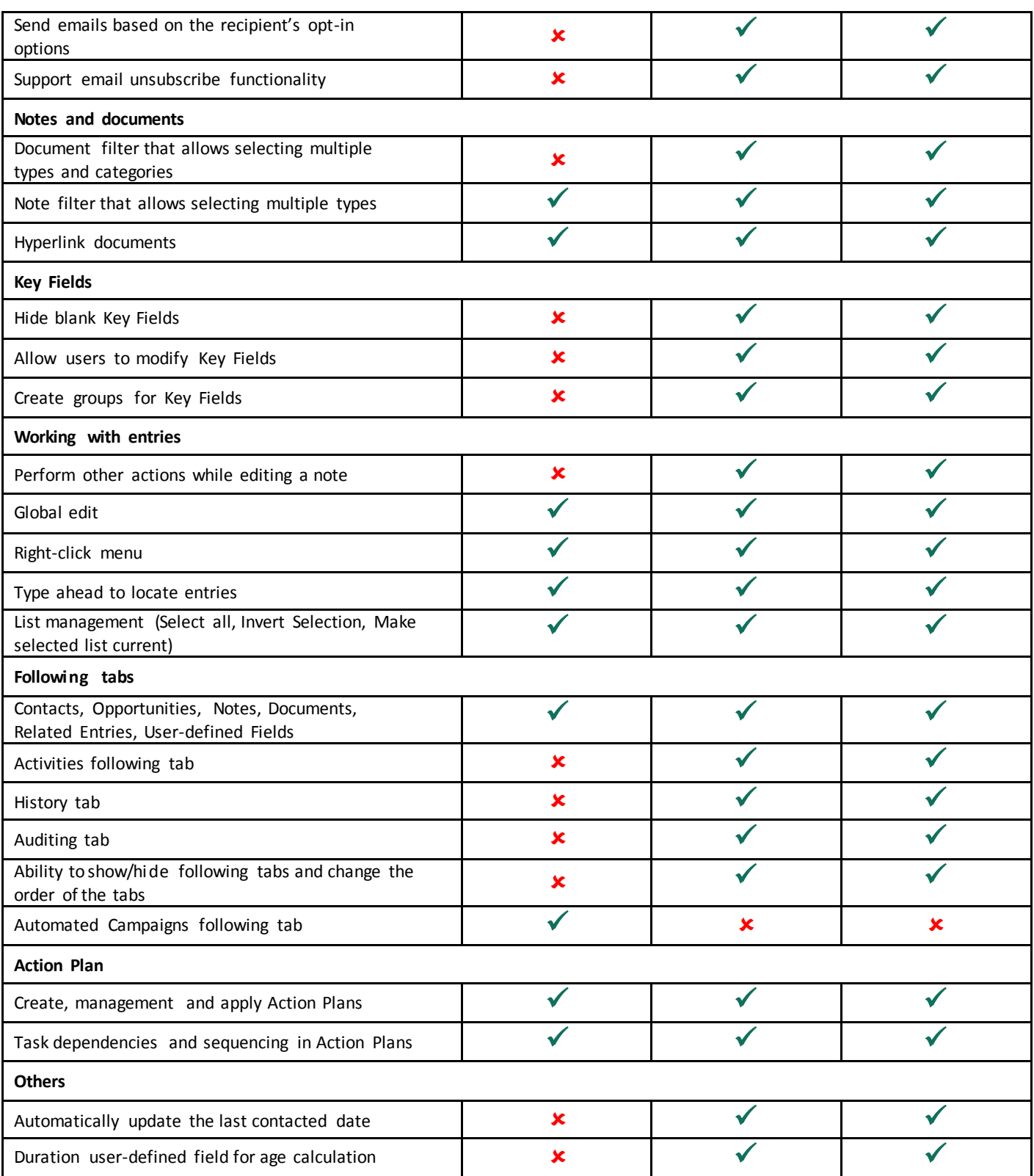

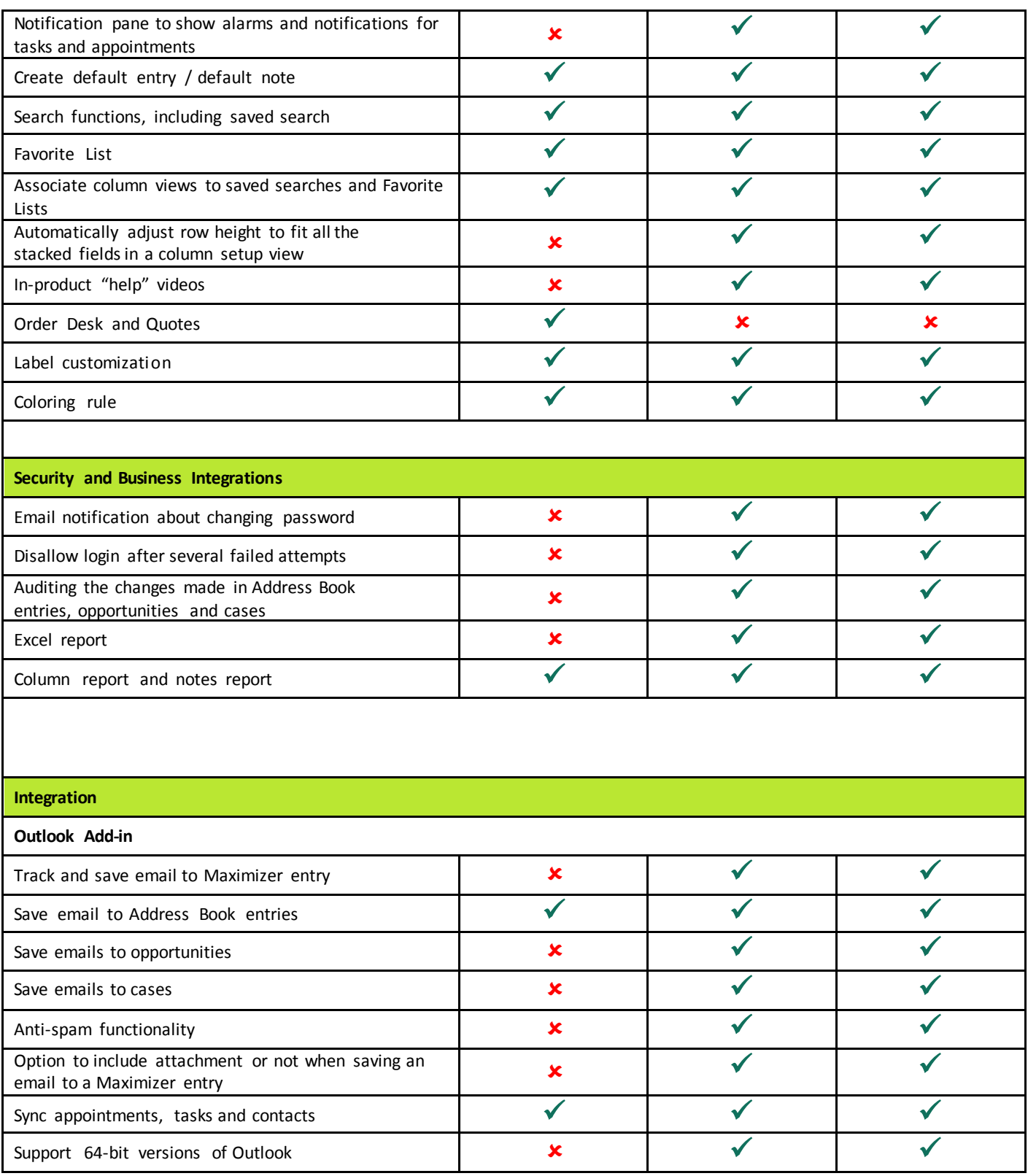

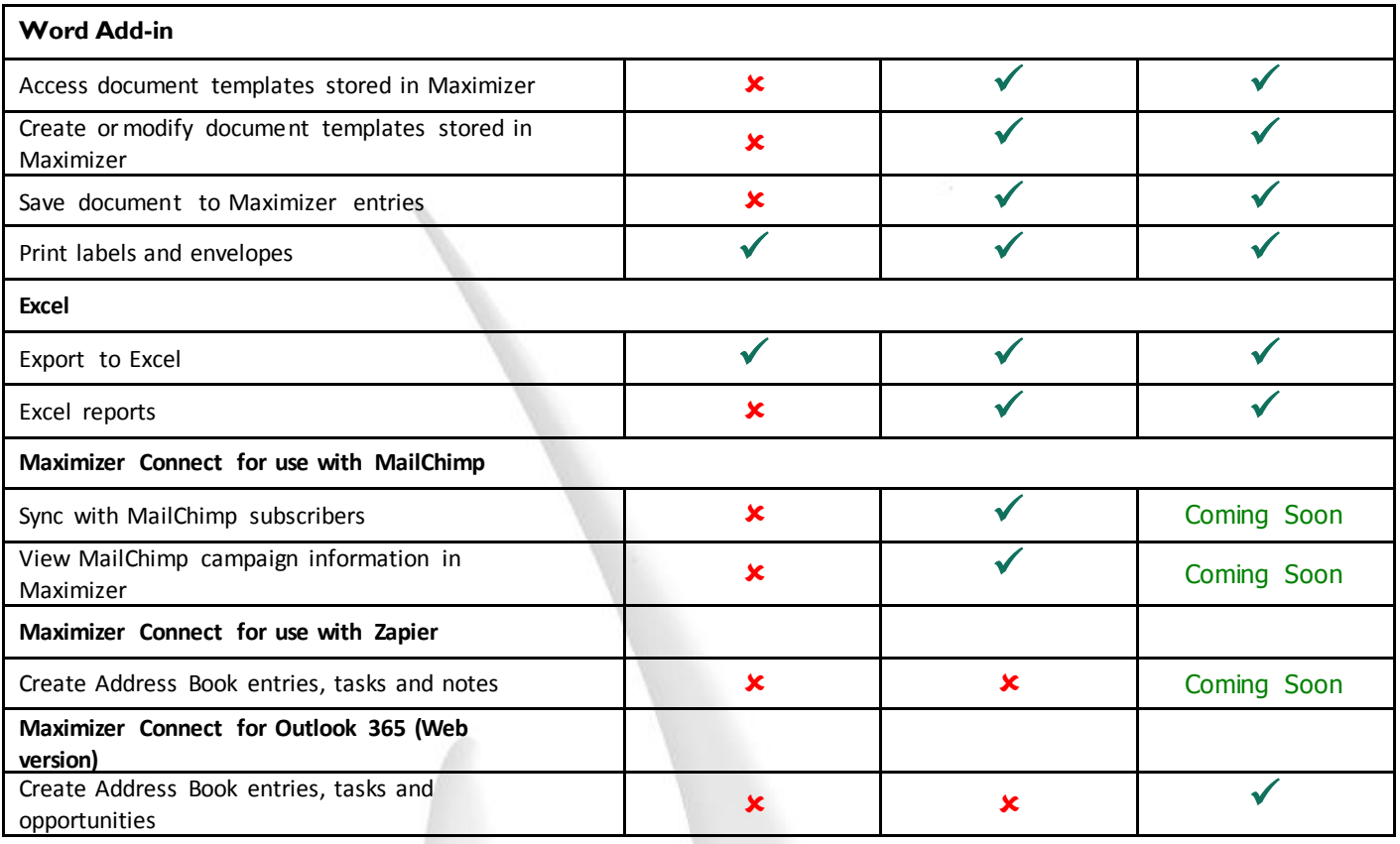

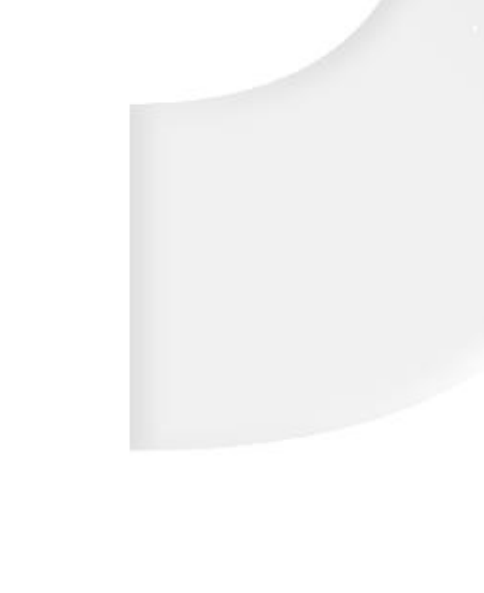

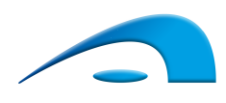